## **Halálosan mérgező gombák**

Készítsen egy szórólapot néhány halálosan mérgező gombafajtáról! A feladat nyers szövegét a mellékelt *halalos. txt* fájlban találja. Munkáját mentse szövegszerkesztője formátumában, *halalos* néven! A feladatban Times New Román vagy Nimbus Román, illetve Arial vagy Nimbus Sans betűtípusokat használjon! A megoldás során kövesse a mintát!

- 1. A szórólap A4-es méretű, minden oldalán 2 cm-es margóval. A lapot szegélyezze figyelemfelkeltő, piros oldalszegéllyel!
- 2. A lap tetején alakítson ki egy táblázatot a minta alapján! A táblázat magassága 3 cm, az első és az utolsó oszlop szélessége 4 cm. Szegélye 2-3 pont vastag, folyamatos vonal, mintázata a (255;229;229) RGB színkódú világospiros. A táblázatban nincsenek cellamargók.
- 3. Az első és a harmadik cellába illessze be a mellékelt *halai fej .png* képet, majd méretezze át azokat arányosan 3 cm szélesre!
- 4. A középső cellában alakítsa ki a címet piros színnel, 25 pontos, félkövér betűkkel! Állítson be ritkítást és csökkentse a sorközt!
- 5. A táblázat alá, jobbra igazítva készítse el a forráshivatkozást! Szúrja be a mellékelt *gombanet.png* képet, és alakítsa a szövegfájlban lévő címre mutató hiperhivatkozássá! A kép magasságát állítsa arányosan 12 pontosra!
- 6. Készítse el a négy gombát ismertető táblázatot a következő leírás és a minta alapján!
- 7. A táblázat mintázata megegyezik a felső táblázatéval, szegélye vékony, piros vonal. Állítson be 0,1 cm-es cellamargókat!
- 8. A bal oldali cellákban helyezze el a gombák képeit! A képek fájlneve megegyezik a gombák latin nevével, *jpg* formátumban. A képek szélességét állítsa be arányosan 5 cmre! A gombák magyar neve félkövér, latin neve dőlt.
- 9. A jobb oldali cellákba másolja be a gombák leírását! A leírás legyen 8 pontos, sorkizárt. A szempontokat állítsa félkövérre!

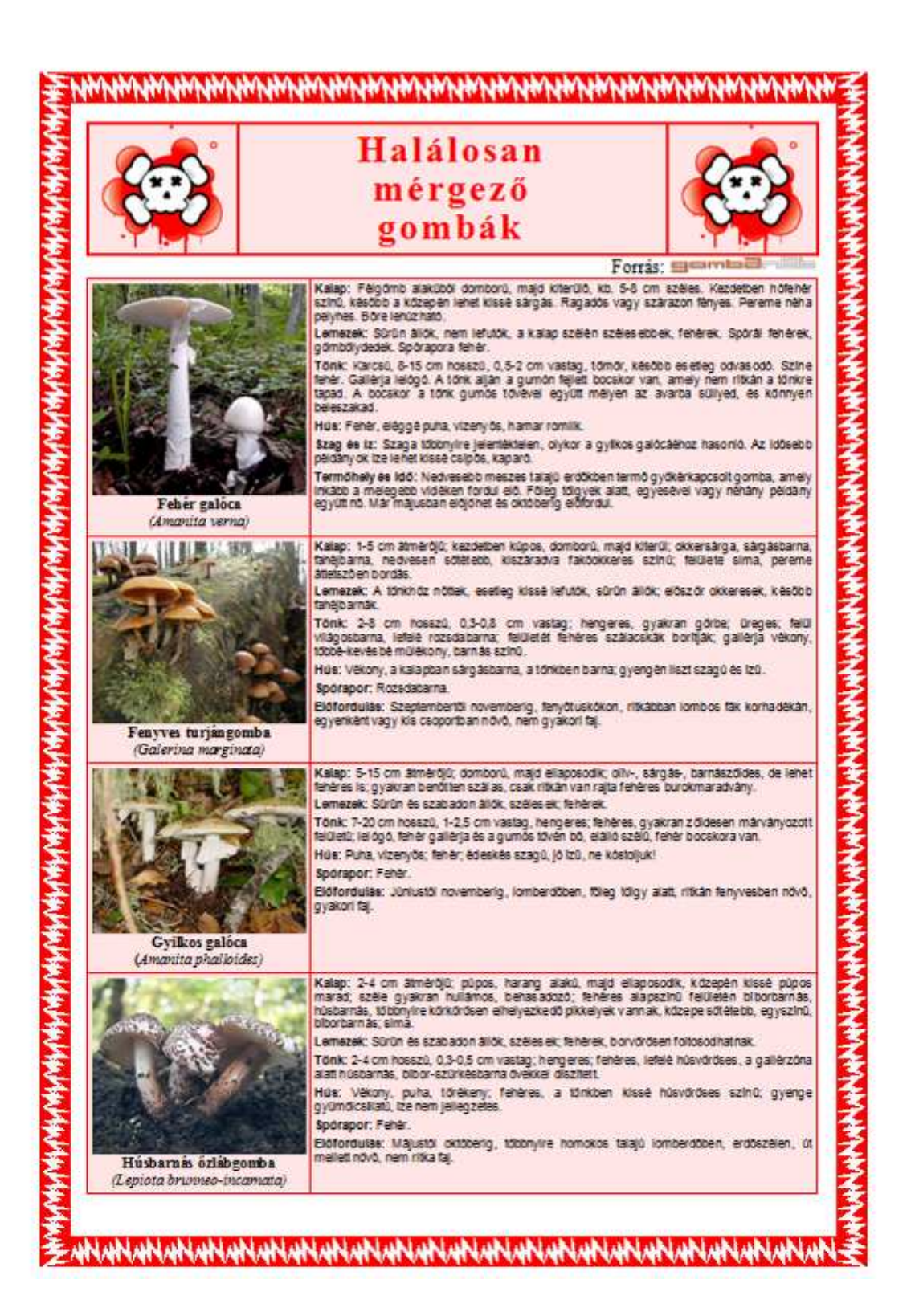